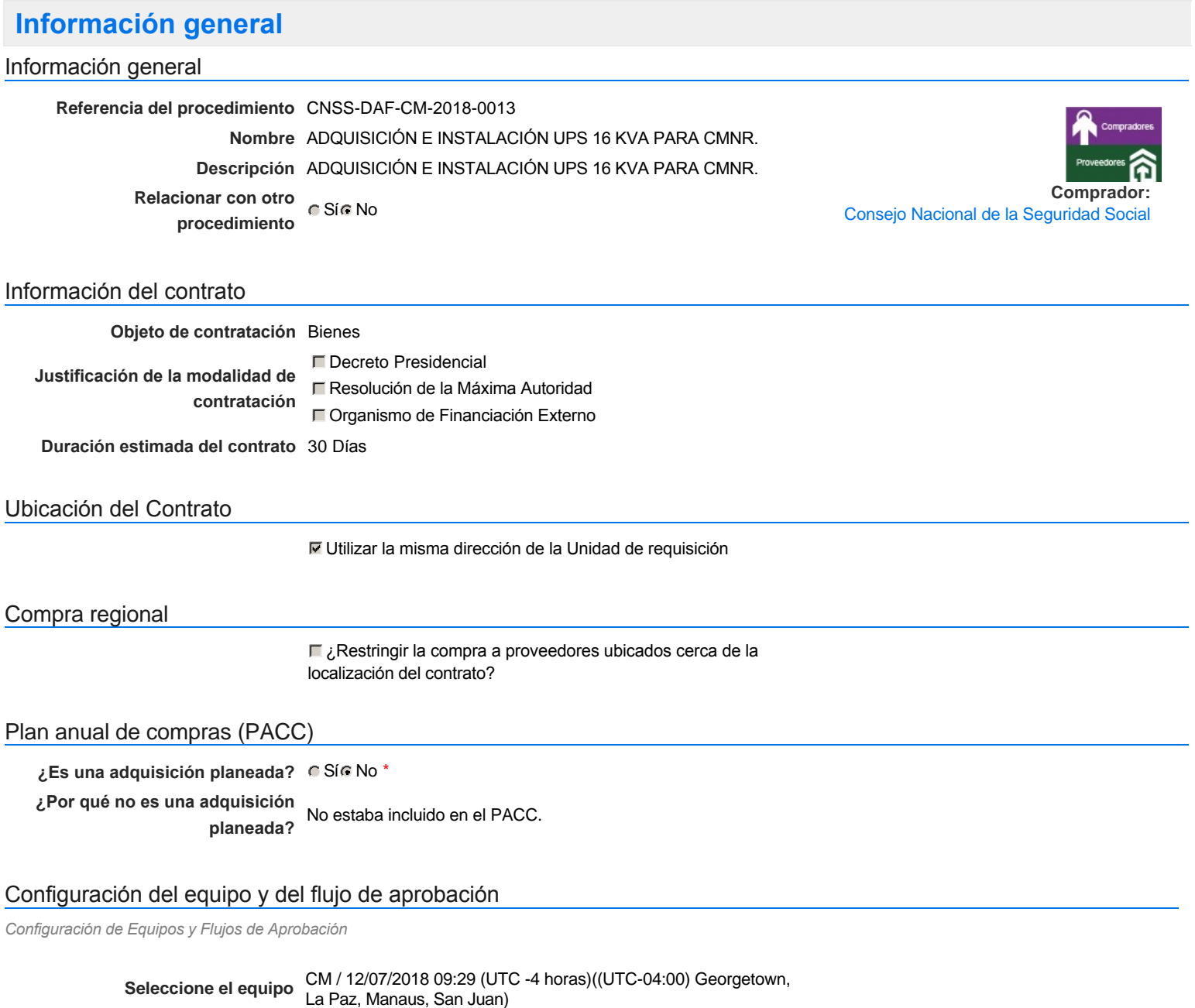

### **Flujo de aprobación**

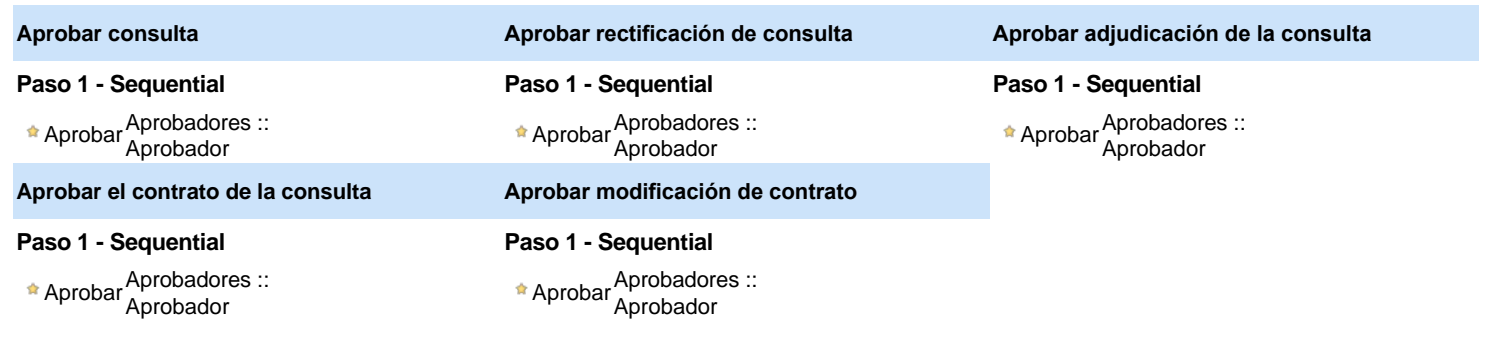

### Documentos internos

No se han encontrado.

### Configuración de la próxima fase

#### **¿El procedimiento tiene fase de** Sí No **borrador?**

Un procedimiento con fase de borrador permite a los proveedores aclarar sus dudas y exponer sus comentarios , sin la opción habilitada para presentar ofertas durante esta fase

# **Configuraciones del procedimiento**

**INFORMACIÓN**

**Id único** DO1.REQ.473608

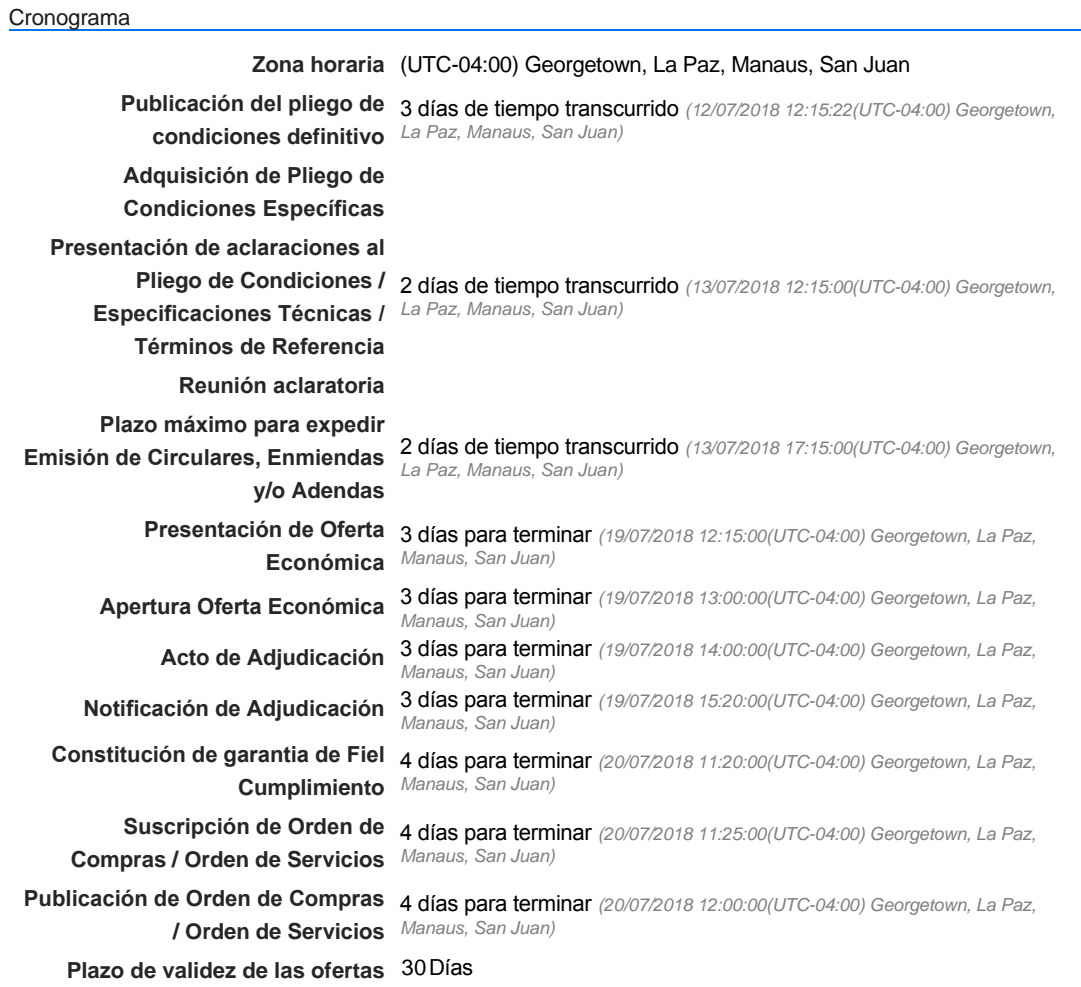

#### Mipymes

Limitar este proceso a Mipymes C SíC No \*

### Pago de Anticipos

**¿Pago de anticipos?** Sí No \*

**Solicitud de garantías?** C Sí C No \*

### Visita al lugar de ejecución

**Permitir las visitas al lugar de las obras?**  $C$  Sí  $C$  No

### **Lotes**

*Observaciones*

Configuraciones avanzadas

**¿Editar configuraciones avanzadas?**  $C$  Sí $C$  No

## **Artículos y Preguntas**

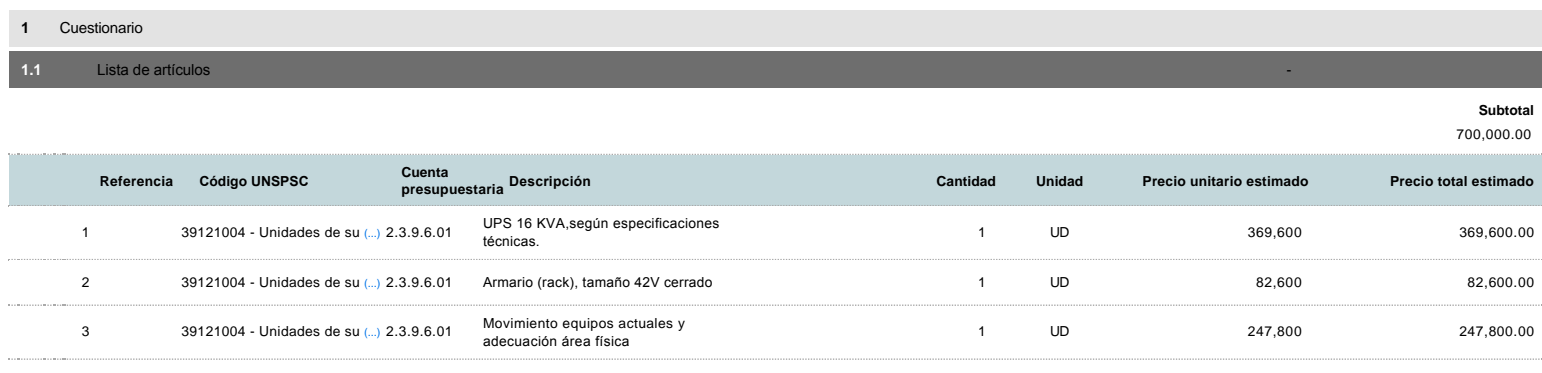

## **Evaluación**

Modelo de evaluación

**Definir un modelo de evaluación para este procedimiento**  $C$  Sí  $C$  No

## **Documentos del procedimiento**

**Comentario** 

#### Documentos

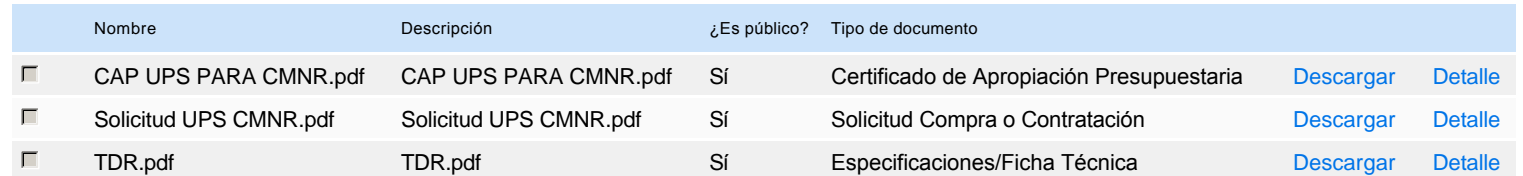

### **Documentos habilitantes**

### Lista de documentos

La siguiente es una lista de los documentos que puede solicitar a los Proveedores para la acreditación de los requisitos habilitantes. Para solicitar un documento marque el cuadro que aparece a la derecha.

#### **Filtrar por familia**

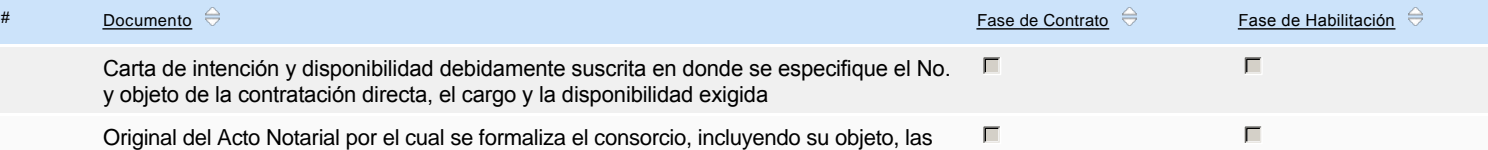

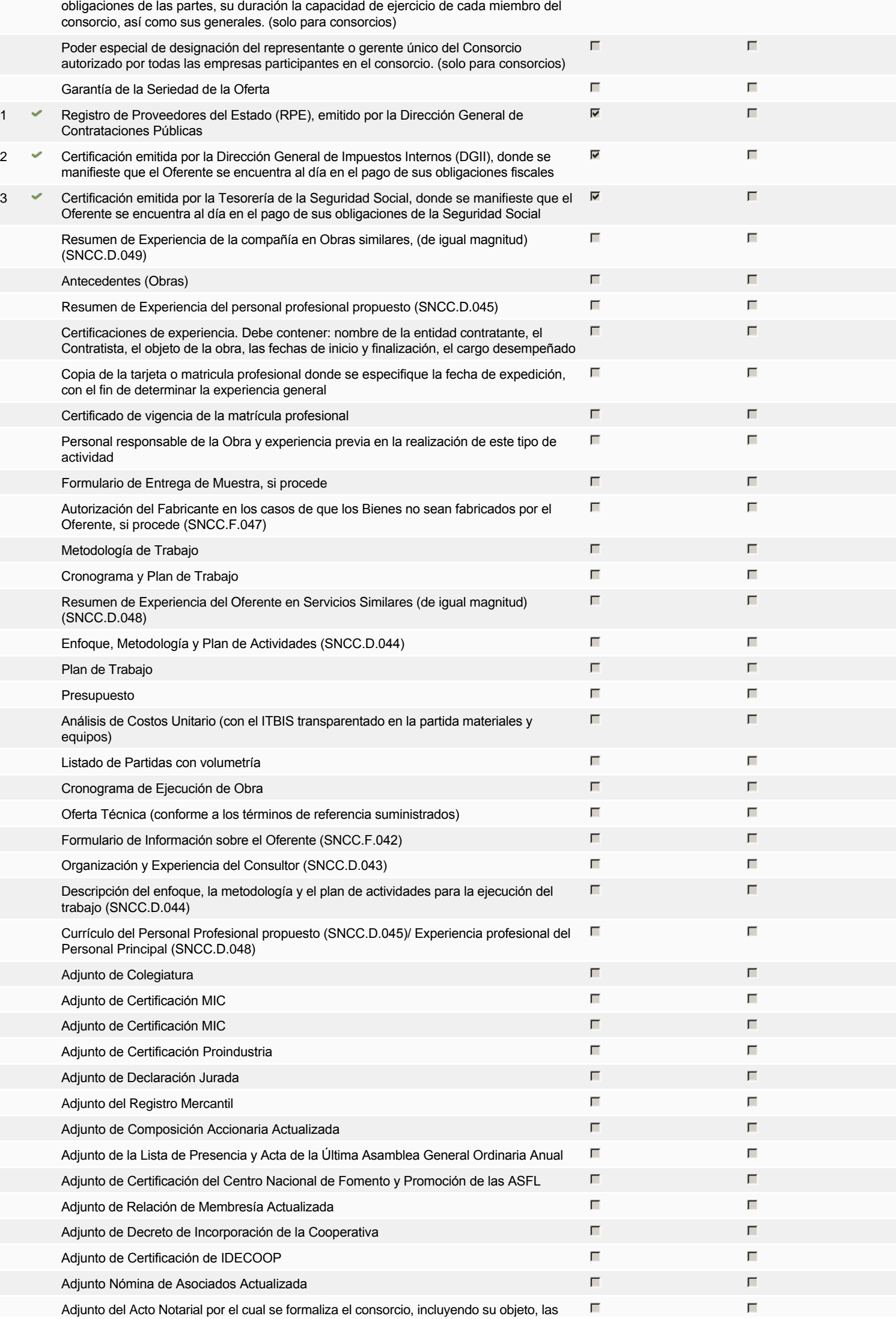

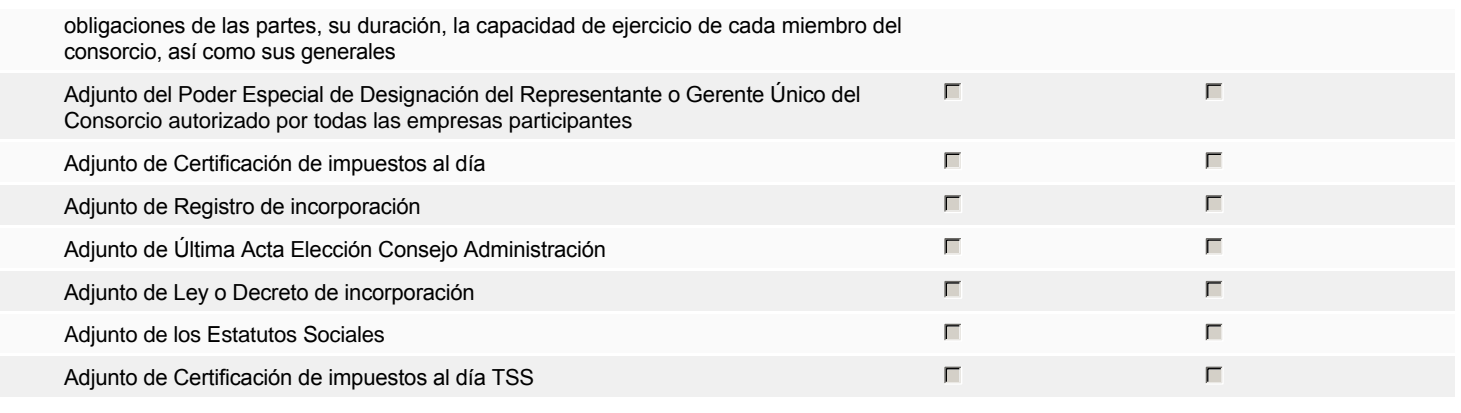

**Otros documentos requeridos para la presentación de la oferta entrada en el seu entrada en el seu entrada en el Sí No** 

## **Proveedores**

### Buscar prove

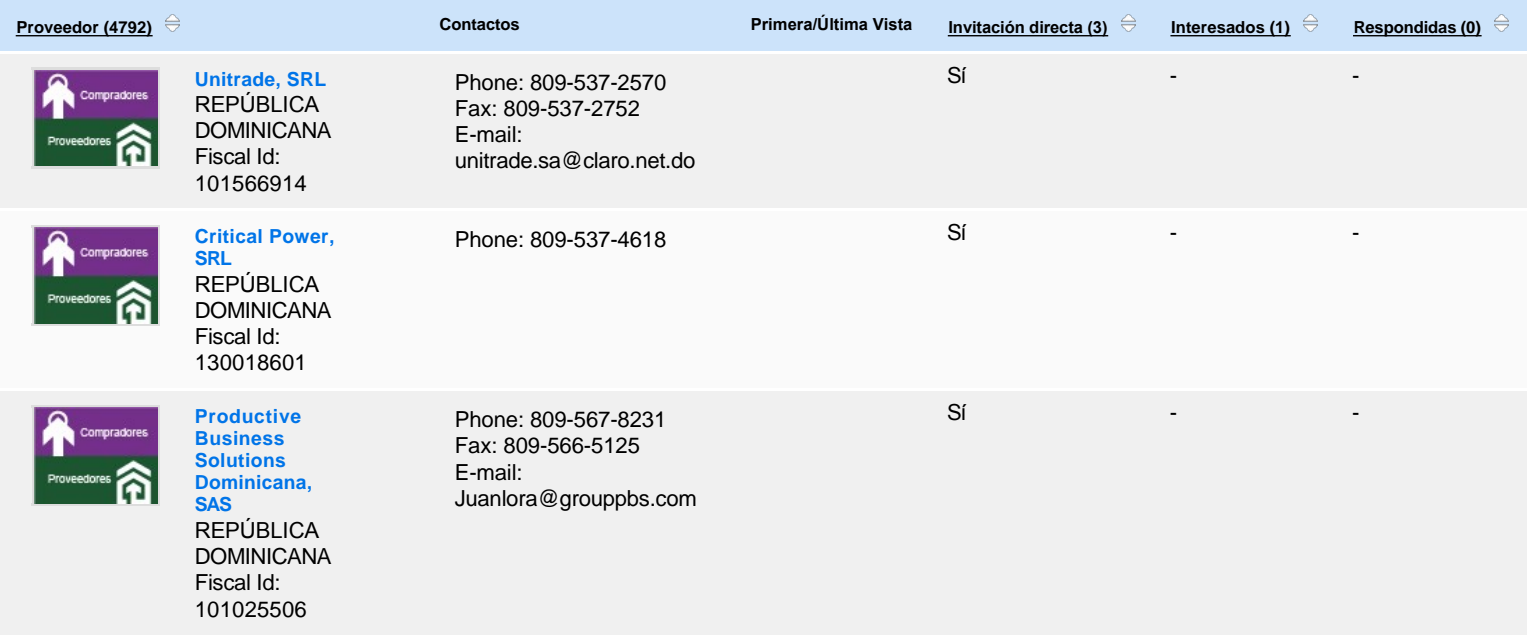

# **Configuración del presupuesto**

### Configuración del Presupuesto

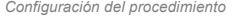

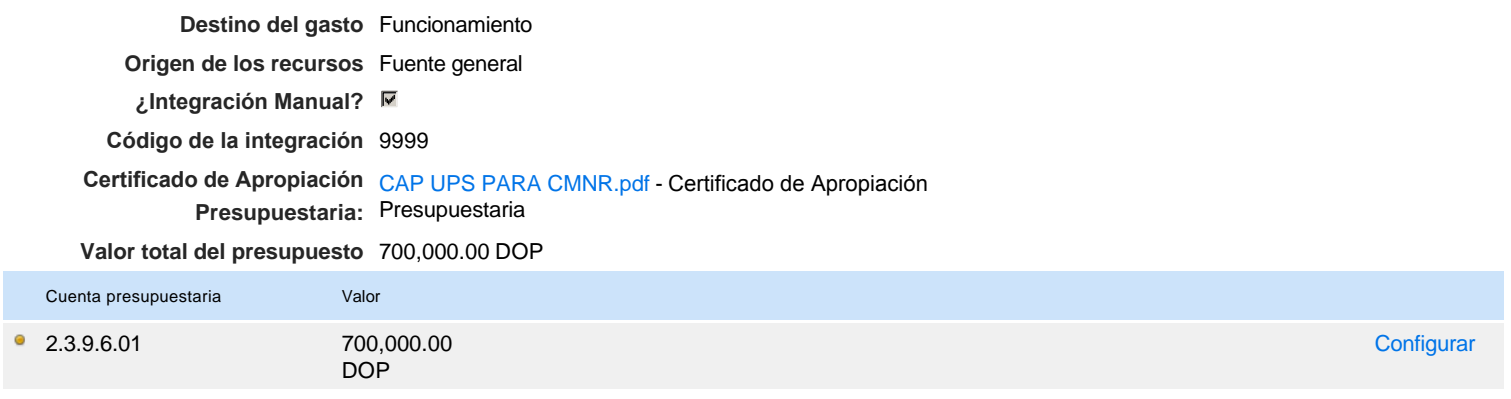